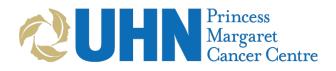

Please fax to 416-946-2111 Questions?

Protons@uhn.ca 416-946-2121

## **Proton Therapy Consultation Service**

## **Request Form**

| I. Patient Information                                                                                                    |                  |  |  |
|----------------------------------------------------------------------------------------------------|------------------|--|--|
| Name:                                                                                                    | Sex:             |  |  |
| Phone Number:                                                                                                    | 1,4141,4141,4141 |  |  |
| Address:                                                                                                    | 1272730          |  |  |
|                                                                                                    | 1.7.7.2          |  |  |
|                                                                                                    |                  |  |  |
| Date of Birth:                                                                                                    |                  |  |  |
| Health Card Number:                                                                                                    |                  |  |  |
| II. Referring Physician Information                                                                                            |                  |  |  |
| Name:                                                                                                    |                  |  |  |
| Email:                                                                                                    |                  |  |  |
| Phone Number:                                                                                                    | Fax:             |  |  |
| Billing Number:                                                                                                    | Province:        |  |  |
| Would you like us to go over the plan with the patient? Yes □ No□                                                              |                  |  |  |
| If yes, please provide clinical notes and imaging reports. Primary oncologic care responsibility remains with                  |                  |  |  |
| the referring team.                                                                                                    |                  |  |  |
| III. Clinical Information                                                                                                    |                  |  |  |
| Diagnosis:                                                                                                    |                  |  |  |
|                                                                                                    |                  |  |  |
|                                                                                                    |                  |  |  |
| Indication for DT:                                                                                                    |                  |  |  |
| Indication for RT:                                                                                                    |                  |  |  |
| //                                                                                                    |                  |  |  |
|                                                                                                    |                  |  |  |
| RT Prescription:                                                                                                    |                  |  |  |
|                                                                                                    |                  |  |  |
|                                                                                                    | 104444           |  |  |
|                                                                                                    |                  |  |  |
| IV. Imaging and RT Dataset                                                                                                    |                  |  |  |
|                                                                                                    |                  |  |  |
| The following zipped items may be submitted to Protons@uhn.ca via https://fileshare.uhn.ca. Instructions are on the last page. |                  |  |  |
| ☐ Planning or Diagnostic CT dataset with RTStructures: GTV, CTV, PTV and OARs                                                  |                  |  |  |
| ☐ Photon plan with RTdose and RTplan (recommended)                                                                             |                  |  |  |
| $\square$ Completed planning objectives sheet (recommended, see next page)                                                     |                  |  |  |
|                                                                                                    |                  |  |  |

Please fax to 416-946-2111

Questions? Protons@uhn.ca

416-946-2121

## V. Planning Objectives Sheet (Recommended)

Edit fields below as appropriate.

| Structure  | Metric |   | Objective | Notes (Optional) |
|------------|--------|---|-----------|------------------|
| PTV_xxxx   | D95    | > | 95%       |                  |
| PTV_xxxx   | Dmax   | < | 105%      |                  |
| CTV_xxxx   | D98    | > | 95%       |                  |
| GTV        | D99    | > | 95%       |                  |
| SpinalCord | Dmax   | < |           |                  |
|            |        |   |           |                  |
|            |        |   |           |                  |
|            |        |   |           |                  |
|            |        |   |           |                  |
|            |        |   |           |                  |
|            |        |   |           |                  |
|            |        |   | 1         |                  |
|            |        |   | ///       |                  |
|            |        |   | ////      |                  |

## **VI. UHN File Share Workflow**

Submitting files to <a href="mailto:Protons@uhn.ca">Protons@uhn.ca</a> <a href="mailto:https://fileshare.uhn.ca">https://fileshare.uhn.ca</a>:

- 1. Place all files in a common folder and zip files using 7-Zip, WinZip or WinRAR.
- 2. Upload files using the following link: https://fileshare.uhn.ca
- 3. Select "Patient Information" level file protection.
- 4. Document both the automatically-generated Download Password and the Unzip Password that you have created. (Note: there are two passwords).
- 5. Enter your email address. An email will be sent to this address containing a download link for your files.
- 6. Share the link with Protons@uhn.ca
- 7. Share the passwords via Protons2@uhn.ca